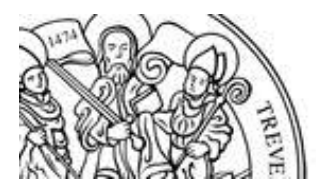

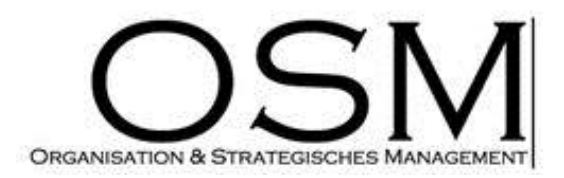

# **UNIVERSITÄT TRIER**

# **Univ.-Prof. Dr. Walter Schertler**

**Professur für Organisation und Strategisches Management** 

Universitätsring 15 D-54286 Trier Tel. +49(0)651-201-2676 Fax +49(0)651-201-3919

servicepoint@osm.uni-trier.de http://osm.uni-trier.de

# **Formerfordernisse und Hinweise für die Anfertigung von Bachelor-, Master-, Diplom-, PbSpund Seminararbeiten**

**(Stand: Dezember 2013)**

# **Inhaltsverzeichnis**

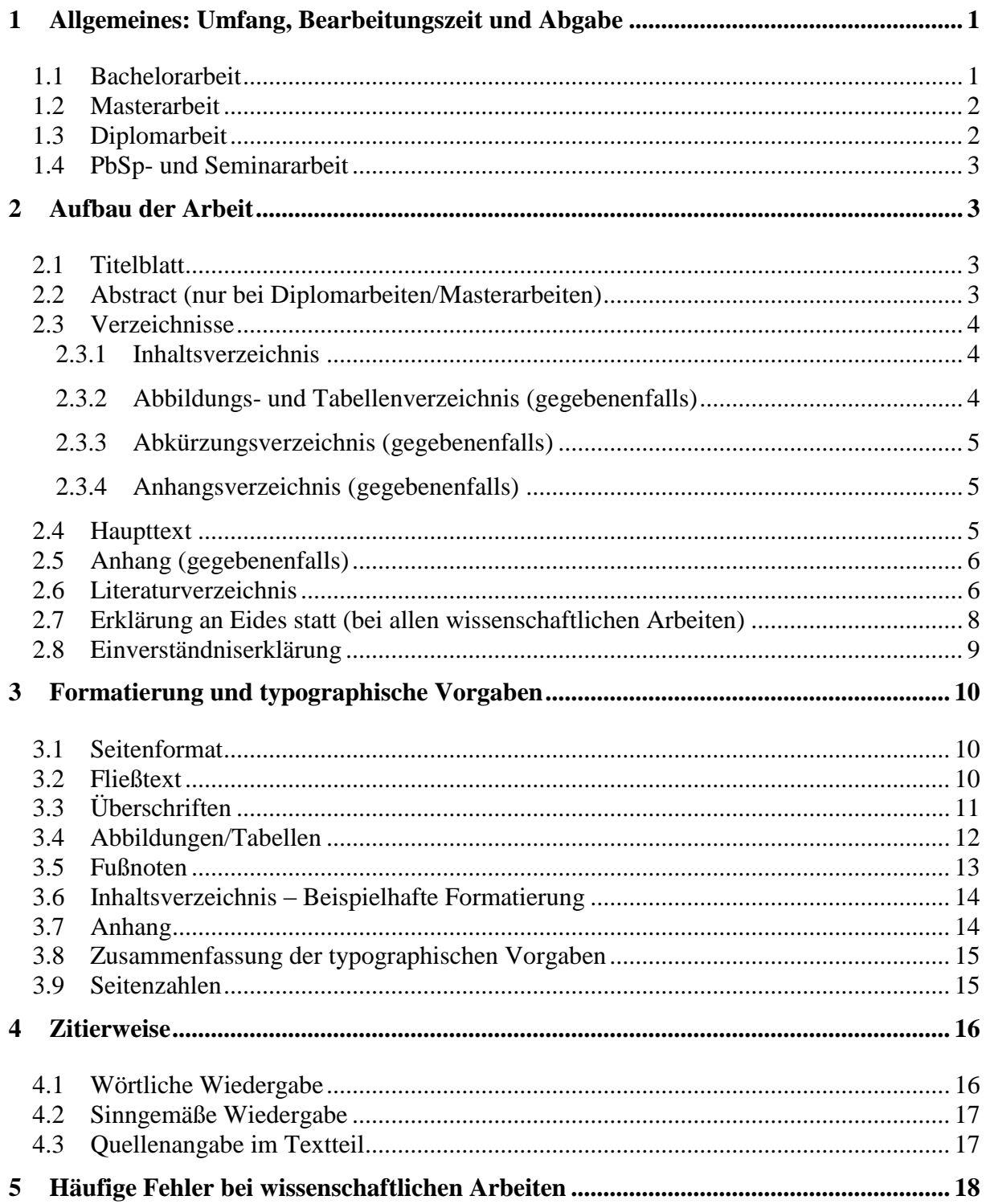

# **1 Allgemeines: Umfang, Bearbeitungszeit und Abgabe**

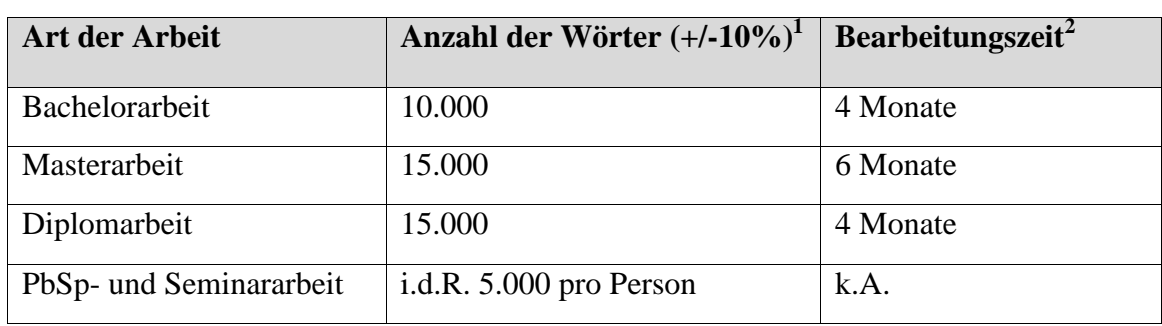

**Tabelle 1: Übersicht der wissenschaftlichen Arbeiten**

Quelle: Eigene Erstellung.

# **1.1 Bachelorarbeit**

1

Umfang einer *Bachelorarbeit*: ca. 10.000 Wörter (entspricht ca. 30 Seiten ohne Anhang und Verzeichnisse). Die Bearbeitungszeit für *Bachelorarbeiten* beträgt: 4 Monate.

Anzahl der pro Student einzureichenden Exemplare beim Hochschulprüfungsamt: drei gebundene Druckexemplare (Einbandform: Ohne Einband, vorzugsweise Spiralbindung) und eine CD/DVD mit der elektronischen Version der Arbeit im Word- und PDF-Format sowie allen relevanten Datensätzen und Ergebnissen (SPSS-Output, Excel-Diagramme etc.)! Zusätzlich gehen die elektronischen Versionen der Arbeit (Word/PDF) per E-Mail an das Sekretariat.

Zugleich ist eine PowerPoint-Präsentation der Arbeit einzureichen, die ggf. im Rahmen eines Kolloquiums vorzustellen ist. Reine Textfolien sind zu vermeiden! Der Umfang sollte auf eine Dauer von ca. 20 min ausgelegt sein. Die Präsentation enthält neben Problemstellung und Zielsetzung die Forschungsfrage, die zentralen Ergebnisse der Arbeit sowie die kritische Reflexion inklusive Implikationen für die weitere Forschung. Die PowerPoint-Präsentation kann entweder der CD/DVD beigefügt oder per E-Mail an das Sekretariat gesendet werden.

Es ist die neue deutsche Rechtschreibung anzuwenden.

<sup>1</sup> Es zählen lediglich die Wörter des **Fließtextes** der einzelnen Kapitel. Fußnotentext, Tabellen, Abbildungen, Verzeichnisse und Anhänge zählen nicht hinzu.

<sup>2</sup> Die genaue Bearbeitungszeit wird vom Hochschulprüfungsamt gem. **den** Fachprüfungsordnungen zum Anmeldezeitpunkt festgelegt.

#### **1.2 Masterarbeit**

Umfang einer *Masterarbeit*: ca. 15.000 Wörter (entspricht ca. 50 Seiten ohne Anhang und Verzeichnisse). Die Bearbeitungszeit für *Masterarbeiten* beträgt: 6 Monate.

Anzahl der pro Student einzureichenden Exemplare beim Hochschulprüfungsamt: drei gebundene Druckexemplare (Einbandform: Ohne Einband, vorzugsweise Spiralbindung) und eine CD/DVD mit der elektronischen Version der Arbeit im Word- und PDF-Format sowie allen relevanten Datensätzen und Ergebnissen (SPSS-Output, Excel-Diagramme etc.)! Zusätzlich gehen die elektronischen Versionen der Arbeit (Word/PDF) per E-Mail an das Sekretariat.

Zugleich ist eine PowerPoint-Präsentation der Arbeit einzureichen, die ggf. im Rahmen eines Kolloquiums vorzustellen ist. Reine Textfolien sind zu vermeiden! Der Umfang sollte auf eine Dauer von ca. 20 min ausgelegt sein. Die Präsentation enthält neben Problemstellung und Zielsetzung die Forschungsfrage, die zentralen Ergebnisse der Arbeit sowie die kritische Reflexion inklusive Implikationen für die weitere Forschung. Die PowerPoint-Präsentation kann entweder der CD/DVD beigefügt oder per E-Mail an das Sekretariat gesendet werden.

Es ist die neue deutsche Rechtschreibung anzuwenden.

#### **1.3 Diplomarbeit**

Umfang einer Diplomarbeit: ca. 15.000 Wörter (entspricht ca. 50 Seiten ohne Anhang und Verzeichnisse). Die Bearbeitungszeit für *Diplomarbeiten* beträgt: 4 Monate.

Anzahl der pro Student einzureichenden Exemplare beim Hochschulprüfungsamt: drei gebundene Druckexemplare (Einbandform: Ohne Einband, vorzugsweise Spiralbindung) und eine CD/DVD mit der elektronischen Version der Arbeit im Word- und PDF-Format sowie allen relevanten Datensätzen und Ergebnissen (SPSS-Output, Excel-Diagramme etc.)! Zusätzlich gehen die elektronischen Versionen der Arbeit (Word/PDF) per E-Mail an das Sekretariat.

Zugleich ist eine PowerPoint-Präsentation der Arbeit einzureichen, die ggf. im Rahmen eines Kolloquiums vorzustellen ist. Reine Textfolien sind zu vermeiden! Der Umfang sollte auf eine Dauer von ca. 20 min ausgelegt sein. Die Präsentation enthält neben Problemstellung und Zielsetzung die Forschungsfrage, die zentralen Ergebnisse der Arbeit sowie die kritische Reflexion inklusive Implikationen für die weitere Forschung. Die PowerPoint-Präsentation kann entweder der CD/DVD beigefügt oder per E-Mail an das Sekretariat gesendet werden.

Es ist die neue deutsche Rechtschreibung anzuwenden.

#### **1.4 PbSp- und Seminararbeit**

Umfang: PbSp- bzw. Seminararbeiten i.d.R. 5.000 Wörter pro Person (entspricht ca. 15 Textseiten ohne Anhang und Verzeichnisse), genauer Umfang wird in der jeweiligen Veranstaltung bekannt gegeben. Die Bearbeitungszeit wird in der jeweiligen Veranstaltung bekannt gegeben. Anzahl der pro Seminarteilnehmer bzw. Gruppe einzureichenden Druckexemplare (Einbandform: Ohne Einband, vorzugsweise Spiralbindung): eins. Gegebenenfalls reicht auch eine elektronische Version (Word- und PDF-Dokument), dies wird in der jeweiligen Veranstaltung bekannt gegeben.

Es ist die neue deutsche Rechtschreibung anzuwenden.

# **2 Aufbau der Arbeit**

Eine Arbeit umfasst zwingend folgende Bestandteile:

#### **2.1 Titelblatt**

Auf dem Titelblatt sind aufzuführen: Universität Trier, Fachbereich IV – Betriebswirtschaftslehre, Art der qualifizierenden Schrift, Name des Lehrstuhls, Name der Veranstaltung und des/der Veranstalter(s) (oder Name des/der Betreuer(s)), ggfs. Veranstaltungs-Nr., Thema der Arbeit, ggfs. Unterthema der Arbeit, Zeitpunkt der Abgabe, Vorname, Name, Studiengang, Fachsemesterzahl, Matrikelnummer, Anschrift, Telefonnummer und E-Mail-Adresse des/der Verfasser(s)(in).

#### **2.2 Abstract (nur bei Diplomarbeiten/Masterarbeiten)**

Das Abstract steht vor dem Inhaltsverzeichnis und fasst auf ein bis maximal zwei Seiten Ziele, Inhalt und Ergebnisse der Master-/ Diplomarbeit zusammen. Es ist auf Englisch zu verfassen.

#### **2.3 Verzeichnisse**

Es wird empfohlen, das Inhalts-, Abbildungs-, Tabellen- und Anhangsverzeichnis automatisch über die entsprechenden Word-Funktionen zu generieren. Die Standardformatvorlagen können verwendet und erweitert werden.

#### **2.3.1 Inhaltsverzeichnis**

Das Inhaltsverzeichnis beinhaltet vollständig die Bestandteile der Arbeit mit Ausnahme des Deckblattes sowie des Inhaltsverzeichnisses und wird der Arbeit vorangestellt. Für jedes Kapitel (auch Unterkapitel) ist die Seitenzahl der Arbeit anzugeben, bei der die Behandlung des betreffenden Abschnitts beginnt.

Jede Überschrift im Inhaltsverzeichnis muss auch im Text als solche aufgeführt werden (vice versa). Der Wortlaut der Überschriften muss im Inhaltsverzeichnis und Text übereinstimmen. Aus Gründen der Übersicht empfiehlt sich ein Einrücken gemäß der Gliederungstiefe. Kapitel sind durch geeignete Schriftgröße und Formatierung von Unterkapiteln und Abschnitten hervorzuheben.

#### **2.3.2 Abbildungs- und Tabellenverzeichnis (gegebenenfalls)**

Prinzipiell wird unterschieden zwischen einer Abbildung und einer Tabelle und demnach in gesonderte Verzeichnisse aufgenommen. Das Abbildungsverzeichnis enthält dabei eine Liste aller Abbildungen mit der entsprechenden Nummer der Abbildung, ihrer Abbildungsüberschrift sowie der entsprechenden Seitenzahl (es sind geeignete Füllzeichen zu verwenden; ein Verzeichniseintrag ist in einer Zeile aufzuführen). Das Abbildungsverzeichnis muss mindestens drei Einträge beinhalten, sonst ist darauf zu verzichten. Das Tabellenverzeichnis hingegen enthält eine Liste aller Tabellen mit der entsprechenden Nummer der Tabelle, der Tabellenüberschrift sowie der entsprechenden Seitenzahl (es sind geeignete Füllzeichen zu verwenden; ein Verzeichniseintrag ist in einer Zeile aufzuführen). Das Tabellenverzeichnis muss mindestens drei Einträge beinhalten, sonst ist darauf zu verzichten.

#### **2.3.3 Abkürzungsverzeichnis (gegebenenfalls)**

In das Abkürzungsverzeichnis werden nur spezifische Abkürzungen in alphabetischer Reihenfolge übernommen. Abkürzungen, die im Duden oder in den entsprechenden DIN-Normen festgelegt sind, entfallen. Das Abkürzungsverzeichnis muss mindestens drei Einträge beinhalten, sonst ist darauf zu verzichten.

#### **2.3.4 Anhangsverzeichnis (gegebenenfalls)**

Das Anhangsverzeichnis enthält eine Liste aller Anhänge mit der entsprechenden Nummer des Anhangs, der Anhangsüberschrift sowie der entsprechenden Seitenzahl (es sind geeignete Füllzeichen zu verwenden; ein Verzeichniseintrag ist in einer Zeile aufzuführen). Das Anhangsverzeichnis muss mindestens drei Einträge beinhalten, sonst ist darauf zu verzichten.

# **2.4 Haupttext**

Die Gliederung des Haupttextes dient dazu, die Thesen und Argumente inhaltlich zu ordnen. Sie ist gerade für eine schnelle Orientierung im Text von besonderer Bedeutung. Schließlich zeigt sie – ähnlich eines Röntgenbildes – das Skelett der Arbeit auf. Die Essenz der Arbeit muss bereits aus der Gliederung eindeutig ersichtlich werden. Es ist eine 5-Kapitel-Gliederung anzustreben.

Die Gliederung kommt im Inhaltsverzeichnis der Arbeit zum Ausdruck. Zur Kennzeichnung ist nach dem Dezimalsystem vorzugehen. Dabei soll gemäß dem folgenden Beispiel vorgegangen werden:

- 1. Marketing als unternehmerische und gesamtwirtschaftliche Aufgabe ("Einleitende Bemerkungen"
- 2. Strategische Dimension des Handelns ("Theoretisch-methodische Grundlagen")
	- 2.1 Betätigungsfeld und Wertebasis
	- 2.2 Erlangung von Wettbewerbsvorteilen
- 3. Marketingpolitische Instrumente ("Ableitung und Auseinandersetzung mit aufgeworfener Forschungsfrage")

3.1 Produkt- und Preispolitik

3.1.1 Produktpolitik

#### 3.1.2 Preispolitik

 $3.2...$ 

- 4. Praxeologische Evaluation ("Ableitung von Handlungsempfehlungen und Darlegung von Limitationen")
- 5. Marketing im Lichte des Wandels ("Zusammenfassung und kritische Reflexion der Arbeit und deren Ergebnisse sowie explizite Beantwortung der Forschungsfrage")

Jede Gliederungsstufe muss aus mindestens zwei Gliederungspunkten bestehen und ist auf drei bis (maximal!) vier Stufen begrenzt, also z.B. 2.2.2. Eine vierte Gliederungsebene (z.B. 3.2.1.3) ist insb. bei Bachelorarbeiten zu vermeiden.

Der Umfang eines Gliederungspunktes muss mindestens eine Seite umfassen. Direkt nach einer Kapitelüberschrift und vor den weiteren Gliederungspunkten erfolgt eine kurze Zusammenfassung des Kapitels; diese umfasst nur einige Zeilen.

Die Überschriften sollen über den Inhalt des entsprechenden Textabschnittes Auskunft geben und möglichst kurz und präzise formuliert sein. Überschriften dürfen nicht mit dem Thema der Arbeit oder mit anderen Überschriften des Textes übereinstimmen. "Enumerative" Überschriften sind zu vermeiden.

#### **2.5 Anhang (gegebenenfalls)**

Im Anhang befinden sich alle nicht allgemein zugänglichen Quellen und auch SPSS-Ausdrucke, eigene Interviews (Transkipts), statistische Analysen, Fragebögen und den Lesefluss störende Abbildungen oder Tabellen, wie z. B. Bilanzen. Der Anhang darf nicht dazu benutzt werden Text auszulagern.

#### **2.6 Literaturverzeichnis**

Im Literaturverzeichnis werden alle Literaturquellen alphabetisch nach dem Namen des ersten Autors sortiert aufgelistet. Hierzu zählen nur erkennbar verwendete (d.h. zitierte) Bücher, Aufsätze usw. mit Jahreszahl, vollem Titel, die Zahl der benutzten Auflage, Verlagsort und Verlagsjahr (entspricht Vollbeleg). Die Namen der Verfasser (Vor-/ Nachname) sind fettkursiv zu schreiben. Es ist der erste Vorname vollständig anzugeben. Mehrere Autoren sind durch einen Schrägstrich (/ - mit je einem Leerzeichen davor und dahinter) zu trennen. Nach den Autorennamen wird das Erscheinungsjahr in Klammern angegeben. In der zweiten Zeile folgt der vollständige Titel. Bei der folgenden Angabe der Auflage wird nicht angegeben, ob es sich hierbei etwa um eine "durchgesehene" oder "vollständig neubearbeitete und erweiterte" usw. Auflage handelt. Anschließend ist der Erscheinungsort anzugeben, etwaige weitere Erscheinungsorte können unter Angabe von "u. a." entfallen. Der Name des Verlages ist nicht anzugeben. Es folgt die Angabe der Jahreszahl. Jede Angabe im Literaturverzeichnis endet mit einem Punkt.

Ab der zweiten Zeile ist jede Literaturangabe um 0,75 cm einzuziehen; es ist Blocksatz zu verwenden.

Beispiel:

#### *Porter, Michael E.* (1999):

Wettbewerbsvorteile (Competitive Advantage) – Spitzenleistungen erreichen und behaupten, 5. Auflage, Frankfurt / Main u. a. 1999.

Ist kein Verfasser bzw. Herausgeber zu identifizieren, so wird die Abkürzung "o. V." (ohne Verfasser) verwendet: solche Quellen müssen allerdings hinsichtlich der Zitierwürdigkeit besonders überprüft werden. In der folgenden Zeile wird der Titel angegeben. Es können jedoch auch Schlagworte für die Quelle im Text vergeben werden, unter denen die Quelle im Literaturverzeichnis aufgeführt wird. Diese Vorgehensweise ist besonders bei vielen Quellen zu empfehlen, da so eine größere Übersichtlichkeit gegeben ist.

Beispiel:

#### *Lufthansa AG Geschäftsbericht 2001* (2002):

*o. V.*: Geschäftsbericht der Deutschen Lufthansa AG 2001, Köln 2002.

*Beiträge in Sammelwerken und Zeitschriften* sind unter dem Verfassernamen unter Angabe der Seite (Spalte) von Anfang und Ende des Beitrages anzuführen.

Bei *Zeitschriftenaufsätzen* sind folgende Angaben erforderlich: *Name des Verfassers*, *voller erster Vorname* (fett-kursiv), Jahreszahl in Klammern: In der folgenden Zeile: Titel des Aufsatzes, Name der Zeitschrift mit dem Vorsatz "in:" Name der Zeitschrift, Nummer des Jahrgangs, Jahreszahl in Klammern, Heftnummer bzw. Nummer des Bandes, Seitenzahl(en). Beispiel:

#### *Schmitz, Lutz* (2002):

Gesuchte Billigflüge: Low Cost Carrier – Ein Geschäft mit Fußangeln, in: FVW International, 36 (2002), Nr. 24, S. 46.

Bei Artikeln aus *Sammelbänden* sind folgende Angaben erforderlich:

*Name des Verfassers*, *voller erster Vorname* (fett-kursiv), Jahreszahl in Klammern: In der folgenden Zeile: Name des Verfassers (kursiv): Titel des Aufsatzes oder Beitrages; "in:" Name des oder der Herausgeber (Abkürzung: Hrsg.): Titel des Sammelwerkes, Auflage, Verlagsort, Verlagsjahr, Seitenzahl(en).:

#### *Schertler, Walter* (1994):

Dienstleistungseigenschaften begründen Informationsgeschäfte – dargestellt an Tourismusdienstleistungen, in: Schertler, Walter (Hrsg.): Tourismus als Informationsgeschäft: Strategische Bedeutung neuer Informations- und Kommunikationstechnologien im Tourismus, 1. Auflage, Wien 1994, S. 17 - 42 .

Das Sammelwerk, dem der zitierte Beitrag entnommen wurde, ist nicht gesondert in das Literaturverzeichnis mit aufzunehmen, sondern in Form von "in:" zu kennzeichnen.

Auch *Internetquellen* sind zitierfähig. Diese werden wie folgt zitiert:

Name des *Verfassers/Herausgebers/Schlagwort, voller erster Vorname* (fett-kursiv), Jahreszahl in Klammern. In der zweiten Zeile ggf. "(Hrsg.)" / *o. V* (kursiv).: Titel der Internetseite, URL: http://www.musterseite.de, Abfrage am: TT.MM.JJJJ. Beispiel:

#### *Lufthansa ist der Internet Liebling* (2002):

*o. V.*: Lufthansa ist der Internet Liebling, URL: [http://www.fvw.de/index.cfm?ID=27744,](http://www.fvw.de/index.cfm?ID=27744) Stand: 17.10.2002, Abfrage am: 17.10.2002.

Die zitierten URLs können mitunter sehr lang sein, sie sollten jedoch nur nach einem "/" und ohne Verwendung eines Trennstriches getrennt werden, da dieses Zeichen sonst als Teil der Adresse interpretiert werden kann. PDF-Dokumente hingegen werden wie Literatur zitiert und ins Literaturverzeichnis mit der entsprechenden URL aufgenommen.

#### **2.7 Erklärung an Eides statt (bei allen wissenschaftlichen Arbeiten)**

Der Arbeit (vorzugsweise auf der letzten Seite der qualifizierenden Schrift) ist eine eidesstattliche Erklärung beizufügen, in der (alle) Verfasser versichern, die Leistung eigenständig erbracht, fremde Gedanken und Quellen kenntlich gemacht zu haben sowie die Arbeit noch keinem Prüfungsamt vorgelegt zu haben.

Beispielformulierung:

*Hiermit erkläre/n ich/wir an Eides statt, dass ich/wir die vorliegende wissenschaftliche Arbeit selbstständig verfasst und keine anderen als die angegebenen Quellen und Hilfsmittel benutzt sowie die aus fremden Quellen direkt oder indirekt übernommenen Gedanken als solche kenntlich gemacht haben. Die Arbeit wurde keinem anderen Prüfungsamt in gleicher oder vergleichbarer Form vorgelegt. Sie wurde bisher nicht veröffentlicht.*

*Trier, den TT.MM.JJJJ Unterschrift*

#### **2.8 Einverständniserklärung**

Aufgrund mehrerer Fälle von Plagiaten hat die Universität Trier entschieden, die Möglichkeit zu schaffen, Studien- und Prüfungsarbeiten elektronisch auf Plagiate hin zu überprüfen. Die Überprüfung erfolgt durch die Plagiatserkennungssoftware EPHORUS. Die zu überprüfenden Arbeiten werden an den Dienst EPHORUS (Niederlande) übermittelt, dort auf Übereinstimmung mit externen Quellen untersucht und zum Zweck des Abgleichs mit zukünftig zu überprüfenden Studien- und Prüfungsarbeiten dauerhaft in der von EPHORUS ausschließlich für die Universität Trier geführten Datenbank gespeichert. Die dauerhafte Speicherung Ihrer Arbeit in der Datenbank sowie die Weitergabe Ihrer persönlichen Daten im Rahmen der Plagiatsprüfung ist nur mit Ihrem Einverständnis zulässig. Aus diesem Grund müssen (alle) Verfasser der Untersuchung mit der Plagiatssoftware zustimmen.

Beispielformulierung:

*Mit meiner/unseren Unterschrift/en erkläre/n ich/wir mich/uns damit einverstanden, dass die von mit/uns vorgelegte und verfasste Arbeit mit dem Titel \_\_\_\_\_\_\_\_\_\_\_\_\_\_\_\_\_\_\_\_, eingereicht am xx.xx.xxxx zum Zweck der Überprüfung von Studien- und Prüfungsarbeiten auf Plagiate hin dauerhaft in der von EPHORUS für die Universität Trier geführten Datenbank gespeichert wird. Ebenfalls erkläre ich/wir mich/uns damit einverstanden, dass persönliche Daten (Vorname, Name, studentische E-Mail) zusammen mit dem Text digital gespeichert und verwendet werden. Diese Daten sind nur meiner Prüferin oder meinem Prüfer/meinen Prüferinnen oder Prüfern zugänglich. Die Einwilligung zur Speicherung und* 

*Verwendung der persönlichen Daten kann jederzeit durch Erklärung gegenüber der Universität Trier mit Wirkung für die Zukunft widerrufen werden.*

*Trier, den TT.MM.JJJJ Unterschrift*

# **3 Formatierung und typographische Vorgaben**

Formatierungen dienen der Übersichtlichkeit einer Arbeit.

#### **3.1 Seitenformat**

Format: DIN A4, Hochformat.

Folgende Seitenränder sind in der Arbeit einzuhalten:

- Links: 3 cm (bei Ring- oder Klebebindung) bzw. 5 cm (bei sonstigen Formaten),
- Rechts: 2 cm
- Oben 2 cm
- Unten: 2 cm
- Kopf- und Fußzeile: 1,25 cm

Kopfzeilen können eingepflegt werden, sie haben den gleichen formalen Anforderungen wie Fußnoten.

#### **3.2 Fließtext**

Die Schriftgröße des Fließtextes beträgt 12 pt mit einem Zeilenabstand von 1½ Zeilen und einem Abstand von 6 pt nach jedem Absatz (0 pt vor dem Absatz). Der Text ist einheitlich im Blocksatz auszurichten.

Es kann zwischen den Schriftarten Times New Roman oder Arial gewählt werden. Hervorhebungen (fett, kursiv, fett-kursiv, …) und Unterstreichungen sind beliebig, jedoch einheitlich zu verwenden – so sind Eigennamen bspw. durchgängig kursiv zu setzen und nicht einmal zu unterstreichen und einmal in Großbuchstaben/ Kapitälchen zu setzen.

Es darf keine automatische Silbentrennung vorgenommen werden. Falls allerdings der Lesefluss durch sehr große Lücken gestört wird, ist eine nachträgliche manuelle Silbentrennung erwünscht.

#### *Hinweise:*

- Bedingter Trennstrich [STRG] + [-]. An dieser Stelle wird getrennt, wenn es sich mit dem Zeilenumbruch so fügt.
- Bedingte Zusammenschreibung [STRG] + [Umschalttaste] + [Leerzeichen]. An dieser Stelle wird keine Trennung vorgenommen, z. B. wenn eine Zusammenschreibung erwünscht ist, damit nicht das Eurozeichen getrennt von dem Betrag in einer anderen Zeile steht (€[bedingte Zusammenschreibung]100,–).
- Geldbeträge werden wie folgt angegeben:  $\epsilon$  100,- zw.  $\epsilon$  100,50
- Achten Sie auf die einheitliche Verwendung von Abkürzungszeichen, z.B. sollten Sie entweder immer "%" oder immer "Prozent" schreiben. Mischformen sind nicht zulässig.
- Zahlen mit mehr als drei Stellen links des Kommas werden unter Verwendung eines Punktes vom Komma ausgehend in dreistelligen Gruppen gegliedert ("Tausendertrennpunkt"). Beispiel:  $\epsilon$  1.000,-. Dadurch wird eine Unterscheidung von Jahreszahlen etc. erreicht. Zahlen von eins bis zwölf werden ausgeschrieben, ab der Zahl 13 erfolgt eine ziffergenaue Darstellung.
- Ein Bindestrich zwischen zwei Worten ist "kurz" und bei Ergänzungen (z. B. Member-Card, Rechtschreib- und Grammatikprüfung), Bindestriche zur Hervorhebung von Text (oder Einschübe) sind "lang" (Halbgeviertstrich):  $($ ... – die Erlöse im gleichen Zeitraum stiegen jedoch – …").
- Wenn eine Abkürzung verwendet wird, so ist diese beim ersten Gebrauch zu kennzeichnen und muss danach durchgängig im Text beibehalten werden. Anpassungen bzgl. Ein- und Mehrzahl oder Fälle sind nicht nötig.

# **3.3 Überschriften**

Zwischen einer Kapitelüberschrift und dem Beginn des Textteils ist ein Abstand von mindestens 18 pt, zwischen Kapitelüberschrift und dem Ende des Textteils des vorangegangenen Kapitels ein Abstand von mindestens 24 pt einzuhalten. Dabei müssen die gewählten Abstände über den ganzen Text beibehalten werden! Die Kapitelüberschriften können in einer größeren Skalierung als 12 pt formatiert werden, z.B.: 14 pt (fett) erste Ebene, 13 pt (fett) zweite Ebene, 12 pt (fett) dritte Ebene, 12 pt vierter Ebene. Es wird empfohlen diese Anpassungen über den Formatvorlageneditor vorzunehmen.

Es werden keine Fußnoten in Überschriften gesetzt, sondern der Begriff wird bei erster Nennung im Text mit einer Fußnote versehen und dort erklärt.

# **3.4 Abbildungen/Tabellen**

Abbildungen und Tabellen sind mit einer fortlaufenden Nummerierung sowie einem Abbildungs- bzw. Tabellentitel zu versehen. Die Abbildungs- bzw. Tabellenüberschrift muss zentriert oberhalb der Abbildung stehen und einen Anfangsabstand von 24 pt zum vorhergehenden Textkörper und einen Endabstand von 9 pt zur nachfolgenden Abbildung aufweisen. Unterhalb der Abbildung ist zentriert mit einem Anfangsabstand von 9 pt zur Abbildung und einem Endabstand von 24 pt zum nachfolgenden Textkörper die jeweilige Quelle anzugeben (nicht in der Fußnote!).

Der Quelleninhalt umfasst neben den Autorennamen die Jahreszahl in Klammern, die Seitenzahl und endet mit einem Punkt. Sofern mehr als drei Autoren existieren, ist dem ersten Verfasser ein et al. beizufügen. Die vollständige Quellenangabe erfolgt im Literaturverzeichnis. Dort gelten die gleichen Vorgaben, wie in Punkt 5 noch aufgezeigt wird.

Beispielhafte Quellenangabe:

- Werden Abbildungen, Tabellen nachgezeichnet, sinngemäß übernommen und ggf. leicht modifiziert, so ist der Quellenangabe der Zusatz "In Anlehnung an:" voranzustellen.
	- o Quelle: In Anlehnung an *Schertler*, *Walter* (2012), S. 15.
- Werden Abbildungen, Tabellen o. ä. eigenständig konzipiert, d. h. sie sind in ähnlicher Form in keiner anderen Quelle nachzulesen und stellen eine eigenständige Leistung des Verfassers dar, so ist die Abbildung mit "Quelle: Eigene Erstellung." zu kennzeichnen. Bei der Berechnung eigener Tabellen bzw. Schaubilder aus verschiedenen Quellen ist in einer Fußnote im Text der detaillierte Gang der Berechnung aufzuführen. Werden Zahlen aus eigenen Erhebungen verwendet, so sind Art und Technik der Erhebung im Text zu erläutern.
	- o Quelle: Eigene Erstellung.
- Wird eine Abbildung, Tabelle mittels eines Scans eingefügt, so ist der Quelle "Entnommen aus:" voranzustellen.
	- o Quelle: Entnommen aus *Schertler*, *Walter* (2012), S. 15.

Auf jede Abbildung / Tabelle muss im Text unter Angabe der Nummer hingewiesen werden. Der Bezug und die Relevanz zum Text müssen ebenfalls erläutert werden. Beispiel: "Die folgende Abbildung (siehe Abb. 3) zeigt, dass…".

Die Schriftgröße der Quellenangabe sollte 10 pt betragen. Die Abbildungs- oder Tabellenüberschriften sollten nicht größer als 12 pt sein. Die gewählte Schriftgröße muss über den ganzen Text beibehalten werden.

Innerhalb der Tabelle oder Abbildung sind serifenfreie Schriftarten, vorzugsweise Arial, zu verwenden. Wichtig ist, dass die gewählte Schriftart und Schriftgröße durchgängig beibehalten werden!

#### **3.5 Fußnoten**

Die Schriftgröße der Fußnoten beträgt 10 pt. Der Abstand vor und nach dem Absatz sollte 0 pt. betragen. Ab der zweiten Zeile werden Fußnoten um 0,75 cm ("hängend") eingerückt, so dass sie bündig unter der ersten Zeile stehen (das Einfügen eines linksbündigen Tabstopps nach der Fußnotenziffer wird daher empfohlen). Auch Fußnoten sind einheitlich im Blocksatz auszurichten.

Fußnoten und Anmerkungen sind durchgehend zu nummerieren und im Text hochzustellen. Die Fußnotentexte müssen vollständig auf derselben Seite stehen wie die Zitate. Fußnoten innerhalb von Tabellen oder Abbildungen, die als Legende dienen, haben direkt unter der Tabelle und nicht im allgemeinen Fußnotentext zu erscheinen. Bei sinngemäßer Wiedergabe beginnt der Text der Fußnote mit dem Wort: "Vgl." (= vergleiche). Alle Fußnotentexte sind mit einem Punkt zu beenden.

Falls Sie einen Autor mehrere Male hintereinander zitieren, können Sie die Quelle ausschreiben oder mit "ebd." / "ebenda" kennzeichnen. Wichtig ist auch hier, dass Sie die Fußnoten einheitlich gestalten. Ein "ebenda" als erster Fußnotentext auf einer neuen Seite ist dringend zu vermeiden.

Anmerkungen (Erläuterungen, Kommentierungen, ...) erfolgen in den entsprechenden Fußnoten vollständig auf derselben Seite. Dabei ist grundsätzlich darauf zu achten, dass Anmerkungen nur einen zusätzlichen und erläuternden Charakter besitzen sollen und keine wichtigen Gedankengänge zum Thema der Arbeit enthalten.

# **3.6 Inhaltsverzeichnis – Beispielhafte Formatierung**

- Schriftgröße 12
- Ausrichtung: Block
- Zeilenabstand: 1,5-zeilig
- Abstand vor: 0 pt; Abstand nach 0 pt
- Einzug 2. Ebene (Bsp.):
	- $\circ$  links: 0,42 cm
	- o rechts: 0 cm
- $\bullet$  Einzug 3. Ebene (Bsp.)
	- o Links: 0,85 cm
	- o Rechts: 0 cm

# **3.7 Anhang**

Auch auf alle Tabellen, Abbildungen und sonstige Inhalte des Anhangs muss im Text hingewiesen werden. Auf Anhangsteile kann aber alternativ auch in den Fußnoten hingewiesen werden. Die bisherigen Ausführungen gelten auch für das Format des Anhangs.

# **3.8 Zusammenfassung der typographischen Vorgaben**

|                     | Schriftgrad | Schriftschnitt           |                          |                  |             |              | Sonder-        |
|---------------------|-------------|--------------------------|--------------------------|------------------|-------------|--------------|----------------|
|                     |             |                          | Abstand vor              | Abstand nach     | Zeilen-     | Aus-         | einzug         |
|                     |             |                          | (pt)                     | (pt)             | abstand     | richtung     | hängend        |
|                     |             |                          |                          |                  |             |              | (cm)           |
| Kopfzeile           | 10          |                          | $\overline{\phantom{0}}$ | -                | einfach     | links        |                |
| Überschrift 1       | 14          | fett                     | 24                       | 18               | einfach     | links        |                |
| Überschrift 2       | 13          | fett                     | 24                       | 18               | einfach     | links        |                |
| Ab Überschrift<br>3 | 12          | fett                     | 24                       | 18               | einfach     | links        |                |
| Fließtext           | 12          |                          | $\overline{0}$           | 6                | $1,5$ -fach | <b>Block</b> |                |
| Abb.<br>Überschrift | 12          | fett                     | 24                       | 9                | einfach     | zentriert    |                |
| Abb. Quelle         | 10          | $\overline{\phantom{0}}$ | 9                        | 24               | einfach     | zentriert    |                |
| Fußnote             | 10          | $\overline{\phantom{0}}$ | $\boldsymbol{0}$         | $\boldsymbol{0}$ | einfach     | <b>Block</b> | links:<br>0,75 |
| Literaturverz.      | 12          |                          | $\boldsymbol{0}$         | 6                | $1,5$ -fach | <b>Block</b> | links:<br>0,75 |

**Tabelle 2: Übersicht der topographischen Vorgaben**

Quelle: Eigene Erstellung.

# **3.9 Seitenzahlen**

Die Arbeit enthält i. d. R. folgende – oben beschriebene – Elemente:

- 1. Titelblatt
- 2. Abstract
- 3. Inhaltsverzeichnis
- 4. Abbildungsverzeichnis
- 5. Tabellenverzeichnis
- 6. Abkürzungsverzeichnis

7. Anhangsverzeichnis

8. Textteil

9. Anhang

10. Literaturverzeichnis

Die Seiten der Elemente 1 bis 7 sowie 9 und 10 werden fortlaufend in römischen Ziffern (I, II, III, …) nummeriert, wobei das Titelblatt als Seite I zählt, die Seitenzahl jedoch nicht gedruckt wird. Die Elemente und deren Überschriften werden nicht nummeriert. Der Textteil wird – beginnend mit 1 – durchgehend mit arabischen Ziffern (1, 2, 3, …) nummeriert.

#### **4 Zitierweise**

Als Zitierweise wird die Kurzzitierweise gewünscht. Dabei werden in der Fußnote nur der Autor, das Erscheinungsjahr und die Seite genannt. Die Fußnoten werden fortlaufend durch die gesamte Arbeit nummeriert.

#### **4.1 Wörtliche Wiedergabe**

In folgenden vier Fällen ist es gestattet, wörtlich zu zitieren:

- 1) Wenn der betreffende Zusammenhang nicht besser und vor allem nicht kürzer formuliert werden kann.
- 2) Wenn es sich um Begriffsbildungen handelt.
- 3) Bei textkritischen Erörterungen, d. h. wenn man die Äußerungen eines Autors analysieren und interpretieren muss.
- 4) Bei ausländischer Literatur als Ergänzung zur sinngemäßen Übertragung, damit der Leser nachprüfen kann, ob der Verfasser den Text richtig übersetzt hat.

Bei wörtlicher Wiedergabe dürfen keinerlei Veränderungen vorgenommen werden, auch dann nicht, wenn der übernommene Text in veralteter Schreibweise verfasst ist oder Rechtschreibfehler enthalten sind. Die Auslassung eines Wortes ist durch zwei Punkte in eckigen Klammern ([..]), die Auslassung mehrerer Wörter durch drei Punkte in eckigen Klammern ([...]) anzudeuten.

Durch Auslassung darf sich der Sinn des Textes nicht verändern. Wird etwas zu einem Zitat als Ergänzung oder Erklärung hinzugefügt oder wird das Zitat umgestellt, so muss das

Hinzugefügte bzw. Abgeänderte in eckige Klammern gesetzt und mit dem Zusatz "(Anm. d. Verf.)" versehen werden.

Der wörtlich übernommene Text ist in Anführungsstriche zu setzen und am Ende mit einem hochgestellten Index zu versehen, der auf die entsprechende Fußnote hinweist.

Lange Zitate können zusätzlich beidseitig um 0,75 cm eingezogen werden und durch eine kleinere Schrift (Schriftgröße 10 pt, Zeilenabstand 12 pt) hervorgehoben werden. Längere Zitate sollten jedoch nach Möglichkeit vermieden und durch kurze Zusammenfassungen ersetzt werden.

#### **4.2 Sinngemäße Wiedergabe**

Das sinngemäße Zitat hat den Zweck, den Gedanken, nicht die Worte, eines Autors wiederzugeben. Sobald sich der Verfasser an die Gedanken eines Autors anlehnt, hat er dies durch genaue Quellenangabe kenntlich zu machen.

#### **4.3 Quellenangabe im Textteil**

Zur Identifikation einer Quelle sind in der Fußnote folgende Angaben erforderlich:

*Name des Verfassers* (fett-kursiv), voller erster *Vorname* (soweit bekannt/s. o. /fett-kursiv), Verlagsjahr in Klammern, Seitenzahl(en).

Beispiel:

<sup>1</sup>Vgl. *Schertler, Walter* (1998), S. 126.

Wurden mehrere Werke eines Autors eines Jahrgangs verwendet, so werden diese hinter der Jahreszahl mit a, b, c, etc. gekennzeichnet.

Beispiel:

<sup>2</sup>Vgl. *Porter, Michael E*. (1992a), S. 126; vgl. *Porter, Michael E.* (1992b), S. 128f.

Fußnoten zu Internetquellen (vgl. hierzu auch Kapitel 2) enthalten neben dem Verfasser (falls kein Verfasser genannt, o.V. für "ohne Verfasser") auch ein Schlagwort zur eindeutigen Identifikation der Quelle im Literaturverzeichnis. In der Regel kann ebenfalls keine Seitenzahl vermerkt werden, weshalb die Fußnote mit der Abkürzung für "ohne Seite" (o.S.) endet.

Beispiel:

<sup>3</sup> Vgl. *o.V.* (2002): Lufthansa ist der Internet-Liebling, o.S.

Im Literaturverzeichnis wird der Eintrag dem ersten Buchstaben entsprechend alphabetisch einsortiert; hier unter "L":

#### *Lufthansa ist der Internet-Liebling* (2002):

*o. V.*: Lufthansa ist der Internet-Liebling, URL: [http://www.fvw.de/index.cfm?ID=27744,](http://www.fvw.de/index.cfm?ID=27744) Stand: 17.10.2002, Abfrage am: 17.10.2002.

Hinweis: Erstreckt sich die zitierte Stelle über die folgende Seite, dann ist dies durch den Zusatz "f." (folgende) hinter der Seitenzahl anzugeben, bei mehreren folgenden Seiten durch den Zusatz "ff." (fortfolgende).

Bei Werken, die von mehr als drei Autoren verfasst bzw. mehr als drei Herausgebern herausgegeben wurden, ist lediglich der erste Autor zu benennen. Seinem Namen ist ein "et al." (et alii) nachzustellen.

Beispiel:

<sup>4</sup> Vgl. *Wöhe, Günter* et al. (1996), S. 56.

Im Literaturverzeichnis sind alle Autoren bzw. Herausgeber anzugeben.

# **5 Häufige Fehler bei wissenschaftlichen Arbeiten**

Folgende grundsätzliche Fehler werden immer wieder bei der Anfertigung von wissenschaftlichen Arbeiten beobachtet:

- Achten Sie auf durchgängige Konsistenz in Terminologie, Schreibweise, Abkürzungen, Abbildungen. Verwenden Sie soweit wie möglich Begriffe und Definitionen aus der Literatur und vor allem aus der Themenstellung! Eigene begriffliche Neuschöpfungen müssen begründet werden.
- Sprachliche Klarheit und korrekte Orthographie werden dringend empfohlen. Fehler dieser Art sowie formale Mängel führen zur Abwertung. Lassen Sie Ihre Arbeit von einem Dritten Korrektur lesen! (Fast jedes Textverarbeitungsprogramm verfügt über eine Rechtschreibprüfung). Mehr als 30 Rechtschreib- und Grammatikfehler führen unweigerlich zur Abwertung. Ab 100 Fehlern ist ein Bestehen nicht mehr möglich!
- Formulierungen wie "m. E." und ähnliches sind unwissenschaftlich, da sie eine subjektive Sicht der Dinge darstellen/wiedergeben, die deshalb nicht näher sachlogisch begründet werden kann/ muss.
- Vermeiden Sie Phrasen wie "konstatieren" etc.
- Folglich sind Worte wie "ich" und "man" in wissenschaftlichen Arbeiten unbedingt zu vermeiden!
- Für Seminare und das PbSp gilt insbesondere, dass jedes Gruppenmitglied in der Lage sein muss, die gesamte Arbeit zu präsentieren, zu erläutern und zu verteidigen!
- Der Abgabetermin ist einzuhalten. Nur nach *vorheriger* Absprache mit dem Betreuer kann ein Abgabetermin verschoben werden; dies gilt ausschließlich für PbSp- und Seminararbeiten. Alle anderen wissenschaftlichen Arbeiten sind fristgemäß beim Hochschulprüfungsamt einzureichen; eine verspätete Abgabe führt zum Nichtbestehen "von Amts wegen".
- Achten Sie darauf zu jedem Gliederungspunkt etwas zu schreiben und dort nicht nur eine Tabelle oder Abbildung einzufügen. Diese müssen erläutert werden!
- Der Arbeit fehlt der "Rote Faden". Die Inhalte der einzelnen Kapitel werden nicht in einen kausallogischen Zusammenhang gebracht, so dass die Ergebnisse unverbunden nebeneinander stehen und nicht aufeinander aufbauen.
- Es fehlt eine kritische Auseinandersetzung mit der genutzten Literatur. Aussagen verschiedener Autoren werden unreflektiert aneinandergereiht.
- Es werden keine problembezogenen, sondern der Gliederungslogik entsprechende Überschriften ("Einleitung", "Hauptteil", "Schluss") gewählt.
- Die Themenstellung und der daraus resultierende Aufbau werden lediglich beschrieben, jedoch nicht sachlogisch aus wissenschaftlicher und ggf. praktischer Sicht begründet.
- Die Nummerierung der Kapitel weist häufig Fehler auf. Es ist darauf zu achten, dass jeder Gliederungspunkt eines gleichberechtigten zweiten bedarf. Wenn 1.1 eingeführt wird, muss auch ein Punkt 1.2 folgen.
- Den Kapiteln der Arbeit fehlt ein gewisser Mindestumfang. Ein Absatz mit vier oder fünf Zeilen ist für ein eigenständiges Kapitel nicht ausreichend. Wissenschaftliche Arbeiten erfordern eine erschöpfende Literatursichtung. Die einseitige Orientierung an einzelnen Autoren entspricht nicht den Anforderungen. Vielfach ist die Literaturarbeit nur als unzureichend zu bezeichnen, und es fehlen für die Thematik als grundlegend sowie zentral zu bezeichnende Literaturbeiträge.
- Zitierte Autoren im Text werden lediglich mit Sekundärquellen belegt und es wird nicht auf die Originalquellen zurückgegriffen.
- Oftmals sind Textpassagen aus der Literatur übernommen, aber nicht als sinngemäße oder wörtliche Zitate gekennzeichnet. Die wörtliche oder sinngemäße Übernahme aus fremden Literaturquellen ohne entsprechenden Verweis gilt als Täuschungsversuch!
- Es werden Vorlesungsunterlagen/-mitschriften zitiert. Diese sind jedoch nicht zitierfähig!
- Für die Thematik zentrale Begriffe werden in vielen Fällen nur unzureichend erläutert und abgegrenzt.
- Behauptungen werden ohne entsprechende Begründung oder geeignete Literaturbelege aufgestellt.
- Die im Rahmen der Arbeit dargestellte Empirie baut nicht stringent auf den im Theorieteil herausgearbeiteten Gedanken auf.
- Häufig werden die Auswahlkriterien für die Konzentration der Betrachtungen auf bestimmte Aspekte nicht genannt oder in der Arbeit fehlen Begründungen für die gewählten Auswahl- bzw. Abgrenzungskriterien.
- Das Literaturverzeichnis stimmt nicht mit den in den Fußnoten verwendeten Literaturstellen überein oder
- Es werden Fußnoten in Überschriften gesetzt.
- Weitere Hinweise zum wissenschaftlichen Arbeiten und der formalen Gestaltung einer wissenschaftlichen Arbeit finden sich bei: *Theisen, Manuel R.* (1997): Wissenschaftliches Arbeiten: Technik – Methodik – Form, 8. Auflage, München 1997.